## **ANALIZA FOURIEROWSKA szybkie transformaty Fouriera**

**dowolna funkcję periodyczną** *F(t)* **w czasie lub przestrzeni (t=x, okres T) można przedstawić jako**

(1) 
$$
F(t) = b_o + \sum_{n=1}^{\infty} [a_k \sin(nkt) + b_k \cos(nkt)]
$$

**gdzie**

 $k = 2\pi/T$  **lub**  $k = \omega$ 

**zauważmy, że** <sup>ω</sup> = **1k, jest najniższą częstością w szeregu – częstością funkcji okresowej**

## **Analiza fourierowska: znalezienie współczynników** *an bn*

(2) 
$$
a_n = \frac{2}{T} \int_{okres} F(t) \sin(nkt) dt
$$

$$
b_n = \frac{2}{T} \int_{okres} F(t) \cos(nkt) dt
$$

**dla funkcji nieokresowej najniższa częstość może być mniejsza od** ω i **częstości w rozkładzie (1) mogą przebiegać ciągłe widmo:**

(3) 
$$
F(t) = \frac{1}{2\pi} \int c(\omega) e^{-i\omega t} d\omega
$$

**c** - **ciągła funkcja**  $(\omega)$  **– odpowiednik**  $a_k$ ,  $b_k$ **wówczas**

(4) 
$$
c(\omega) = \int F(t) e^{i\omega t} dt
$$

**wiedząc, że** ω **= 2**π**f, T = 1/f mamy**

$$
(A) \tF(t) = \int c(f) e^{-2\pi i f t} df
$$

(B) 
$$
c(f) = \int F(t) e^{2\pi i f t} dt
$$

 $C(f)$  – mówi z jaką "wagą" występuje częstość  $f$  w sygnale

**całki są od [-**∝**, +**∝**] , podobnie dla całek po** ω( *f* ) **, "częstości" będą wówczas dodatnie i ujemne**

**funkcja F(t) może być np. sygnałem zdefiniowanym w pewnym przedziale czasowym,** 

**równania (A) i (B) pokazują jakie jest widmo (=rozkład)** funkcji F ("sygnału") na "częstości"; **tzn. z jakich częstości się składa.**

**W praktyce mamy na ogół sygnał F próbkowany dyskretnie z krokiem** ∆

$$
F_n = F(n\Delta), \quad n = 0,1,2,3,...
$$

## **DYSKRETNA TRANSFORMATA FOURIERA**

**=**

**Znalezienie n częstości składających się na F(t)**

• **częstość krytyczna Nyquista**

$$
f_c = \frac{1}{2\Delta}
$$

- **fc jest częstością funkcji sin(t), dla której próbkowanie odbywa się 2 x na okres; jest to "największa" częstość, którą można "odwzorować" przy takim próbkowaniu**
- **jeśli F(t) nie zawiera częstości większych od f<sup>c</sup> ,**

**tzn.**  $C(f) = 0$  dla  $|f| > f_c$  (\*)

**wówczas F(t) jest ściśle określone przez dyskretny, nieskończony rozkład**

$$
F(t) = \Delta \sum_{n=-\infty}^{+\infty} F_n \frac{\sin[2f_c(t - n\Delta)]}{\pi(t - n\Delta)}
$$

**można pokazać, że dla rzeczywistej funkcji F(t) C(-f) = [C(f)]\* ; dla n: ...,-2,-1,0,1,2,... C pokrywa f [-**∝**, +**∝**]**

• **Gdy jednak warunek (\*) nie jest spełniony częstości z przedziału |f| > fc zostają "fałszywie zmapowane" do przedziału |f| < fc** 

**przy N próbkach (załóżmy N parzyste) możemy dostać max. N częstości w przedziale -fc - fc** 

**poszukamy ich tylko dla ułamków fc tzn.**

$$
f_n = \frac{n}{N\Delta}, \qquad n = -\frac{N}{2}, ..., \frac{N}{2}
$$

**przybliżając całkę (B) przez dyskretną sumę**

$$
c(f_n) = \int F(t) e^{2\pi i f_n t} dt \approx \sum_{k=0}^{N-1} F_k e^{2\pi i f_n t_k} \Delta
$$

**(pamiętamy, że Δ to krok czasu; przez Δ możemy skrócić wyciągając przed sumę )**

**pamiętając, że**  $f_n = n/(N \Delta)$  oraz że  $f_k = k\Delta$  dostajemy  $f_n f_k = kn/N$ 

**a oznaczenie**

$$
c_n = \sum_{k=0}^{N-1} F_k e^{2\pi i k n/N}
$$

**daje nam układ zespolonych równań algebraicznych**

*Cn* **– określają "wagę" z jaką** *fn* **występuje w sygnale**

$$
\begin{bmatrix} c_0 \\ c_{N-1} \end{bmatrix} = \begin{bmatrix} b_{00} & \cdots & \cdots & b_{N-1,N-1} \\ \vdots & \vdots & \ddots & \vdots \\ b_{0,N-1} & \cdots & b_{N-1,N-1} \end{bmatrix} F_{N-1}
$$

**gdzie**  $b_{nk} = \exp(2\pi i n k/N)$ 

**wyznaczenie**  $C_n$  **wymaga N\*N mnożeń** (w dziedzinie zespolonej)

**jeśli N = 10^6** 

**(tzn. np. próbkowanie z częstotliwością 1GHz sygnału trwającego 1 ms)**

**to dla 10\*7 operacji zmiennoprzecinkowego mnożenia na sekundę, DFT wymaga**

**30 godzin obliczeń**

# **FFT**

**Załóżmy N = 2n (parzyste) i oznaczmy** 

$$
e^{2\pi i/N} = W
$$

**zatem**

$$
c_n = \sum_{k=0}^{N-1} e^{2\pi i k n/N} F_k
$$

**dzieląc zbiór liczb k (jest ich N) na parzyste i nieparzyste**

$$
= \sum_{k=0}^{\frac{N}{2}-1} e^{2\pi i (2k)n/N} F_{2k} + \sum_{k=0}^{\frac{N}{2}-1} e^{2\pi i (2k+1)n/N} F_{2k+1}
$$
  

$$
= \sum_{k=0}^{\frac{N}{2}-1} e^{2\pi i k n/(\frac{N}{2})} F_{2k} + W^{n} \sum_{k=0}^{\frac{N}{2}-1} e^{2\pi i k n/(\frac{N}{2})} F_{2k+1}
$$

**a to jest** 

$$
= c_n^p + W^n c_n^{np}
$$

**tzn.** 

**transformata Fouriera z parzystych próbek (których jest N/2)**

**+**

**transformata Fouriera z nieparzystych próbek \* W<sup>n</sup> (których też jest N/2)**

**każda o wymiarze N/2** 

**sortując najpierw parzyste, a potem nieparzyste Fk** 

**mamy**

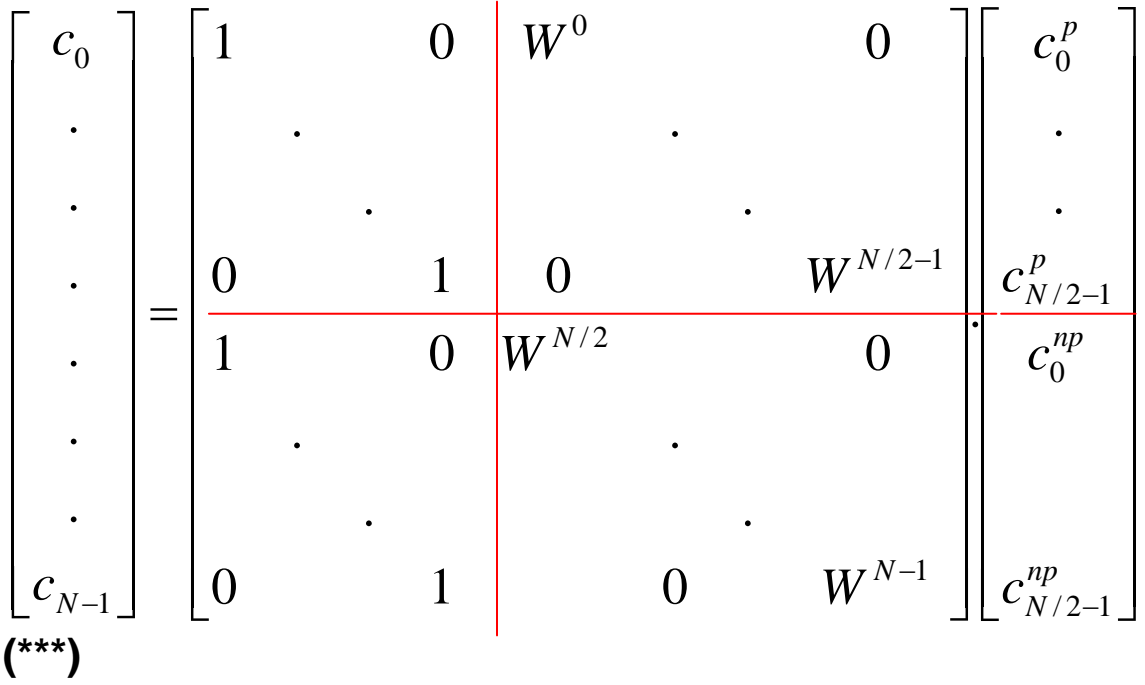

**i tak sukcesywnie możemy rozkładać kolejne transformaty na transformaty o wymiarze 2x mniejszym**

**w tym kroku mamy N mnożeń (2 x N/2) w następnym będzie N mnożeń (2 x 2 x N/4) w kolejnych będzie N mnożeń**

**(już w tym pierwszym kroku, wykonujemy N mnożeń, ale każda z transformat**  połówkowych wymagałaby tylko (N/2)\*(N/2) mnożeń, czyli 2 x N<sup>2</sup>/4 = N<sup>2</sup>/2, co w **sumie daje N+ N2 /2 < N\*N (dla dużych N )**

**kroków jest tyle, n, ile razy N=2<sup>n</sup> dzieli się przez 2, tzn.**  $n = \log_2 N$ 

**zatem ilość mnożeń jest**

**N log2N**

sekwencja tych kroków musi być wykonywana "od końca".

**Dla N=10<sup>6</sup> (~220) i 107 FLOPS czas obliczeń wyniesie**

**2 sekundy**

# **Algorytm FTT składa się z 2 etapów**

**1. Segregacji Fn na parzyste i nieparzyste n (N** musi być potęgą **2)**

**2. Wykonania pętli n kroków (z N mnożeniami w każdej)**

**ad.1**

# **rozważmy przypadek N=8,** początkowe indeksy kolejnych "próbek" są: **0 1 2 3 4 5 6 7** układając najpierw parzyste **0 2 4 6 1 3 5 7** *parzyste nieparzyste* ale w drugim kroku musimy w każdej grupie od nowa indeksować "próbki" **0 1 2 3 0 1 2 3** i... ponownie w każdej grupie podzielić na parzyste i nieparzyste... **0 2 1 3 0 2 1 3**  *parz. n.parz parz. n.parz* a ostatecznie zostaną poindeksowane jako **0 1 0 1 0 1 0 1** zapytajmy w jakim szeregu stoją teraz oryginalne "próbki"? **0 4 2 6 1 5 3 7**

**takie ustawienie od początku , gwarantuje, że dzieląc indeks /2 zawsze dostaniemy wpierw parzyste a następnie nieparzyste** bez konieczności ciągłego przestawiania "próbek"

#### **podobnie dla N=16**

dla  $N=16$ ,  $n=4$ 

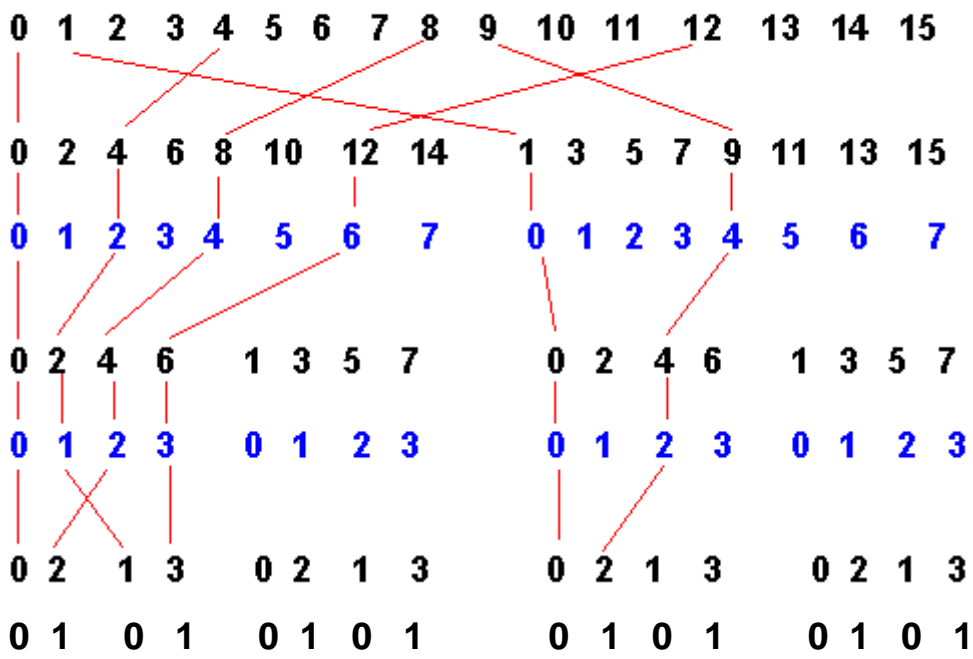

**śledząc kolejność początkowej sekwencji dostaniemy**

**0 8 4 12 ........ 1 9 ...........**

#### **Należy zatem tak posegregować wejściowy wektor wartości Fn żeby przy każdym podziale /2 najpierw były zawsze indeksy (k) parzyste a następnie nieparzyste**

**- żeby nie trzeba było ciągle sortować – ze względu na czynniki "bk" -**

(pamiętając, że w każdym kroku (podziale) numerujemy  $F_n$  od nowa od 0 - do - N/2 – tzn. początkowe n jest podzielone /2 )

Zobaczmy co to oznacza dla binarnej reprezentacji indeksów

**Przykład N=8, (n=3)**

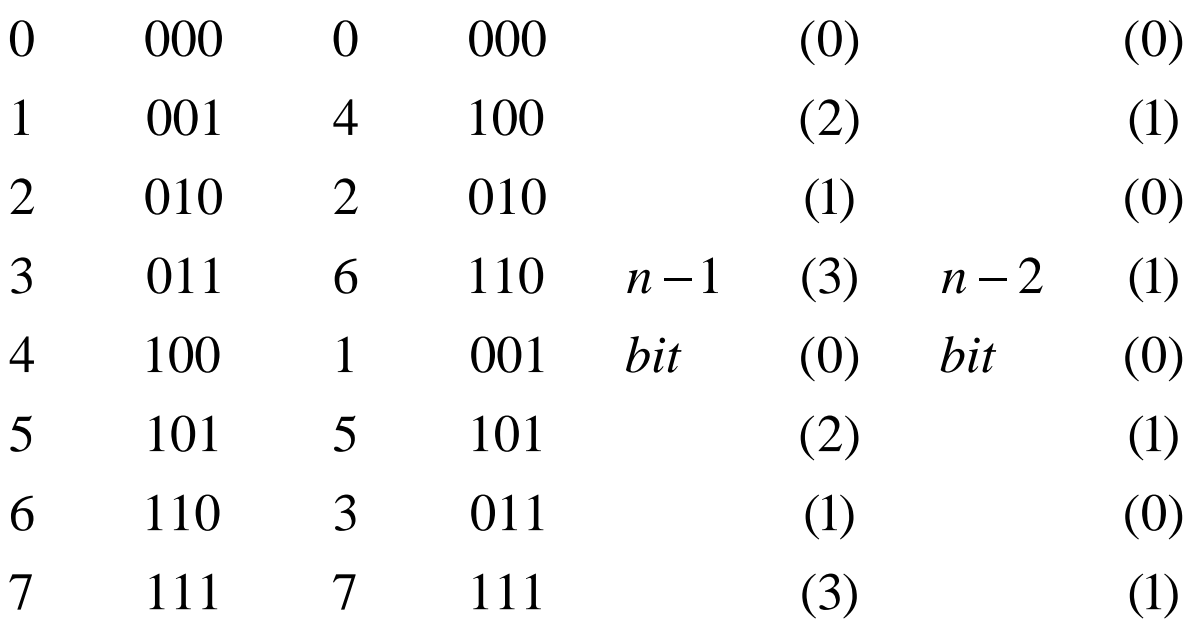

**widzimy, że jest to operacja odwracania bitów w dwójkowej reprezentacji a dzielenie przez 2 to obcinanie ostatniego bitu ....**

**algorytm odwracania bitów:**

- **0 (000...0) oraz N-1 (111....1) nie ulegają zmianie**
- **niech i przebiega wartości od 1 do N-2, tzn. i - numeruje kolejne indeksy naturalne [ pętla nadrzędna ]**
	- **dla danego i , niech j będzie indeksem, który należy przestawić z i (tylko gdy j>i ); dla każdego i , kładziemy na początku j=0**
	- **dzielimy sukcesywnie i/2 w pętli aż do otrzymania 0 a kolejne reszty R mnożymy przez 2n-k , gdzie k powiększa się od 0 co jeden w każdym kroku pętli**
- **przestawienia dokonujemy <=> j>i**

**fragment programu dla tablicy F indeksowanej od 1 do N**

```
j:=1;
    for i:=1 to N do
         begin
         if j>i then
              begin
              temp:=F(j);
              F(j):=F(i);
              F(i):=temp;
              end;
         m:=N/2;
lab: if (m>2)and(j>m) then
              begin
              j:=j-m;
              m:=m/2;
              goto lab;
              end;
         j:=j+m;
         end;
```
**ilustruje to ... program P\_NP\_FTT ...** 

**ad.2**

∗ **Zaczynamy od tablicy danych Fn jej elementy mnożymy kolejno przez 1,W, 1,W, 1,W, (przez 1 nie trzeba mnożyć) tworząc kolejne C<sup>n</sup> z pary dwóch kolejnych Fi** 

**dla przykładu N=8 :**

**F0 F1 F2 F3 F4 F5 F6 F7 - początkowe**

**F0 F4 F2 F6 F1 F5 F3 F7 - uszeregowane**

najpierw z kolejnych dwóch, np. F<sub>0</sub> F<sub>4</sub> tworzymy pary

**C0 C1 C0 C1 C0 C1 C0 C1 np.**   $C_0 = F_0 + W^0 * F_4$  $C_1 = F_2 + W^1 * F_6$ **..... itp. – w sumie 8 mnożeń**

**z tych 4-ech par tworzymy dwie 4-ki**

 $C_0 = C_0 + W^0 * C_1$  $C_1 = C_0 + W^1 * C_1$  $C_2 = C_0 + W^2 \cdot C_1$  $C_3 = C_0 + W^3 * C_1$ 

**oraz drugą czwórkę**

 $C_0 = C_0 + W^0 * C_1$  $C_1 = C_0 + W^1 \cdot C_1$  $C_2 = C_0 + W^2 \cdot C_1$  $C_3 = C_0 + W^3 * C_1$ nb.  $W^0 = 1$ 

**można utrzymywać tablicę wartości W<sup>k</sup> , lub kolejno namnażać W na W** 

**w następnym kroku pętli biegnącej aż do log2N**

**... i kolejny krok da z tych dwu czwórek -> ósemke wartości ...** 

**w sumie 3 kroki po 8 mnożeń = 24 mnożenia, (a mogło być 8x8=64)** 

**algorytm odwracania bitów indeksów zapewnia, że wszystkie Fk zostaną odpowiednio uszeregowane, zapewniając w każdym kroku kolejność parzyste / nieparzyste .**